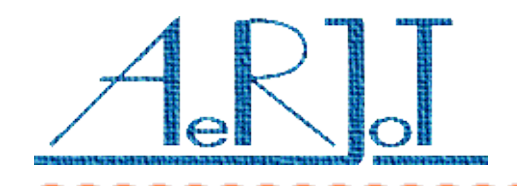

# Details for proper cooperation the KKO conference card and Business Phone exchange

### **Translation card:**

- ✗ Digital trunk **BTUD-C**
- ✗ Tests with firmware versions : **5G, 5H** i **6AD -** successfully.

#### **Main processor:**

- ✗ Both processors **CPUD4** and **CPUD5** was tested.
- ✗ Firmware version: **R15**

### **Following list shows main parameters the most important for proper cooperation the KKO card and Business Phone exchange:**

- ✗ Parameter 1201 69 CAS, MFC signaling R2 (CCITT) DID or decadic DID
- $x$  Parameter 1301 1: DTMF
- $x$  Parameter 1302 1: DTMF
- ✗ Parameter 1307 YES
- ✗ Parameter 1308 YES
- ✗ Parameter 1309 YES

#### **Parameters less important for cooperation:**

- $x$  Parameter 1014 YES
- ✗ Parameter 1034 YES
- ✗ Parameter 1416 0:seconds
- $x$  Parameter 1311 NONE
- $x$  Parameter 1401 0
- ✗ Parameter 1313 0: standard DTMF
- $x$  Parameter 1312 01: simplified R2

#### **The rest of parameters may be in default values or they are unimportant.**

*Notices:*

*The cooperation with KKO conference card is very good when the KKO is initiator of the link (the KKO is A-side).*

*On the other hand, when subscribers go into conference themselves (the KKO is B-side), BP exchange establishes one-side voice connection (into subscriber) at the beginning of the process. Second connection (into conference) executs after any digit sent by the subscriber. In the other words, the exchange waits for digits from the subscriber in order to send them via PCM trunk. However, commutation from the trunk (i.e. From the KKO) into the subscriber is OK all the time.*

*This problem is causes by the fact it is impossible to establish hot-line on PCM trunk outgoing toward the KKO (remember please, KKO is additional external exchange from BP's point of view).*

*It is no problem then we work with voice menu system in KKO. In this case the subscriber hears "Enter code please" announcement and enters some digits. These digits causes full connection. Alike, if entering with password is set, it is no problem.*

*Problem may be in one case – when we work with option: "Quick conerence entering" because no digit is sent and KKO enters the subscriber into conference directly after connection.*

*It is possible to solve this problem in following way:*

- ✗ to establish internal directory one digit longer than proper number e.g. **456**
- ✗ to establish proper route into KKO e.g. **45**
- ✗ *to select (external call) : prefix xxxx 456 whilst prefix xxxx 45 is enough for entering to conference.*

### *There are some original prints for BP settings as follow:*

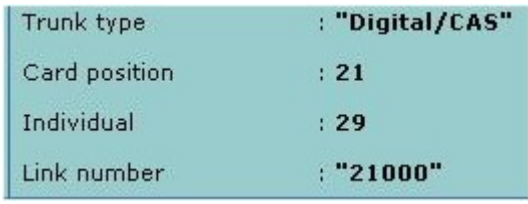

### **CPU Software**

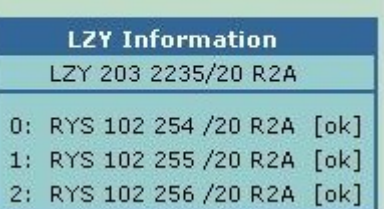

## **Board Information** Name Cabinet Position R-state PCB HW Code ROF Info BTUD C 1  $5<sup>5</sup>$  $\overline{2}$  $1$  ROF 157 5112/1 Upgrade Info: not upgradeable **Groups on board**

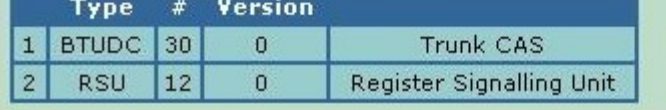

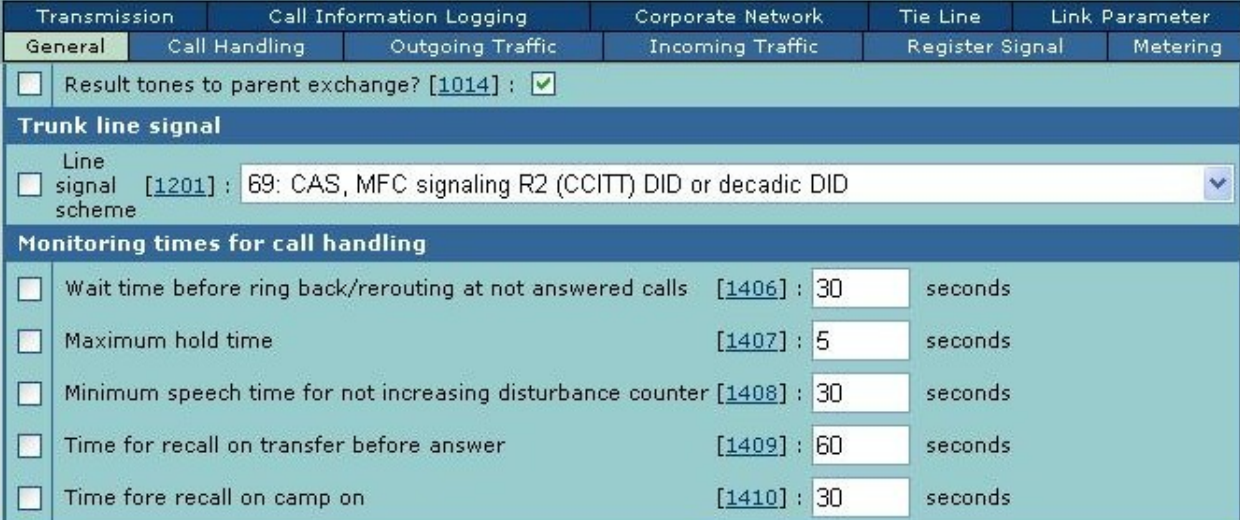

### **Outgoing Traffic Parameters**

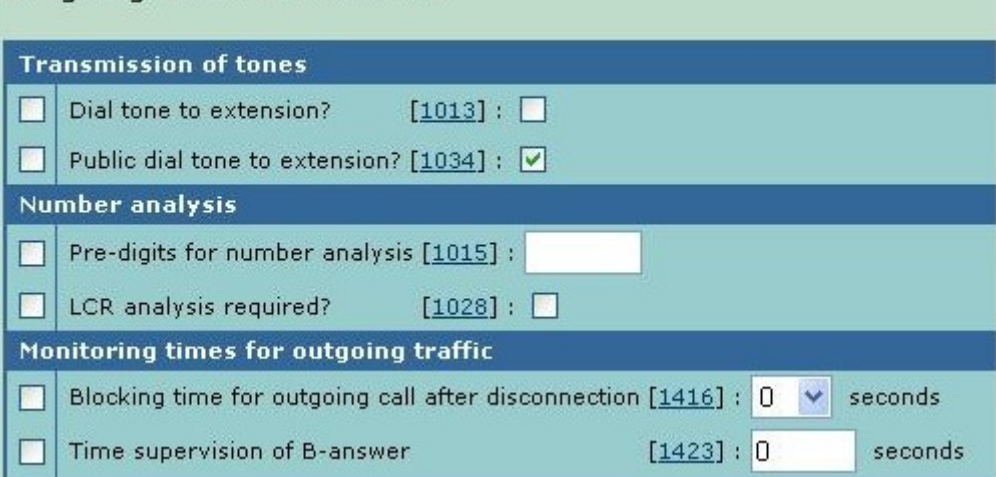

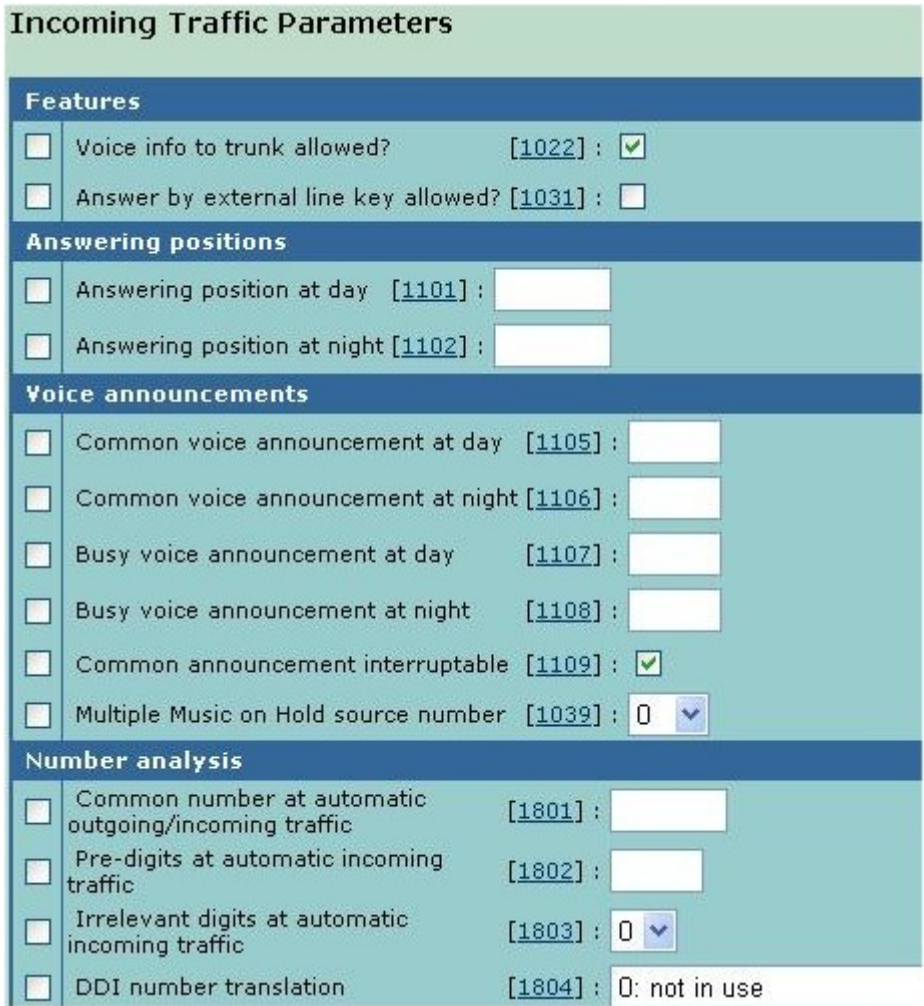

# Register Signal Parameters

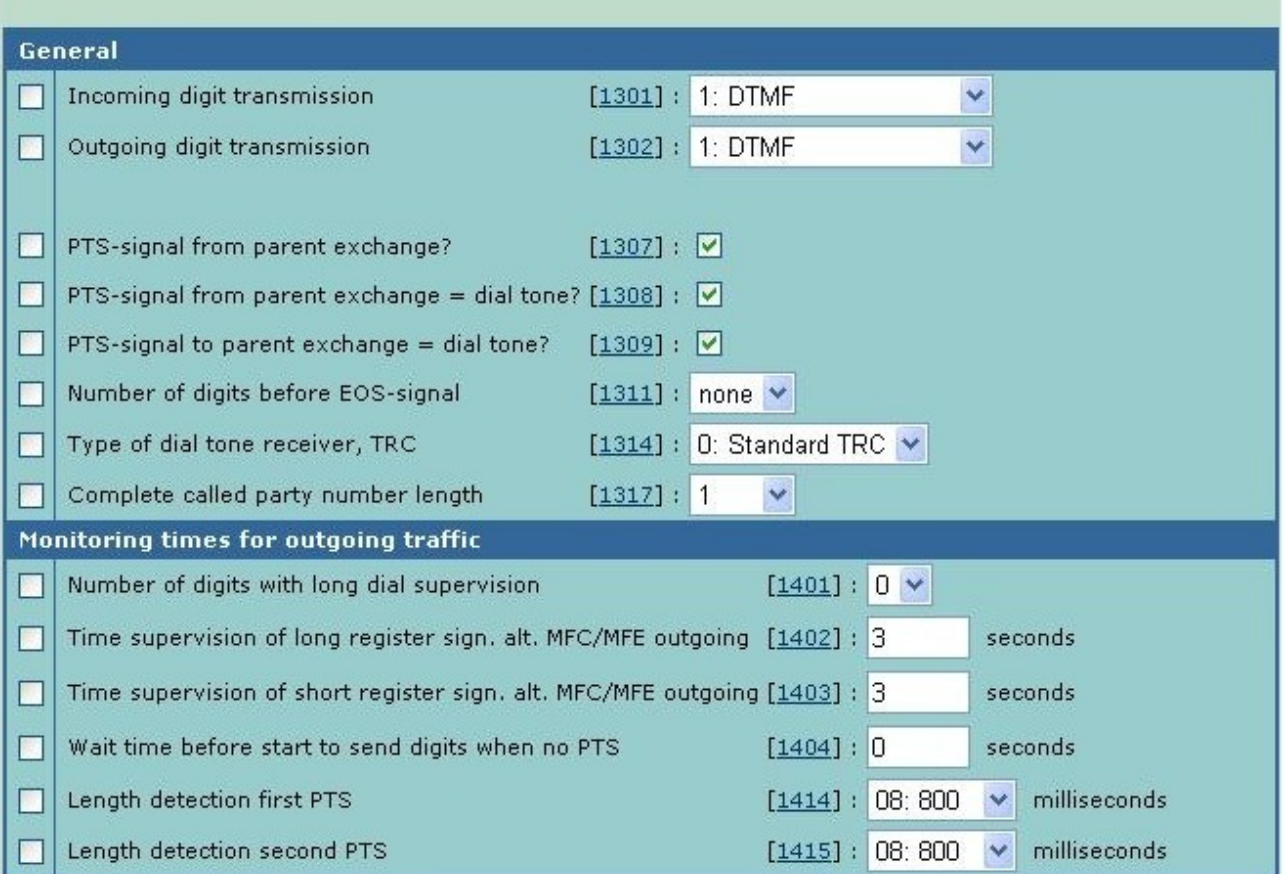

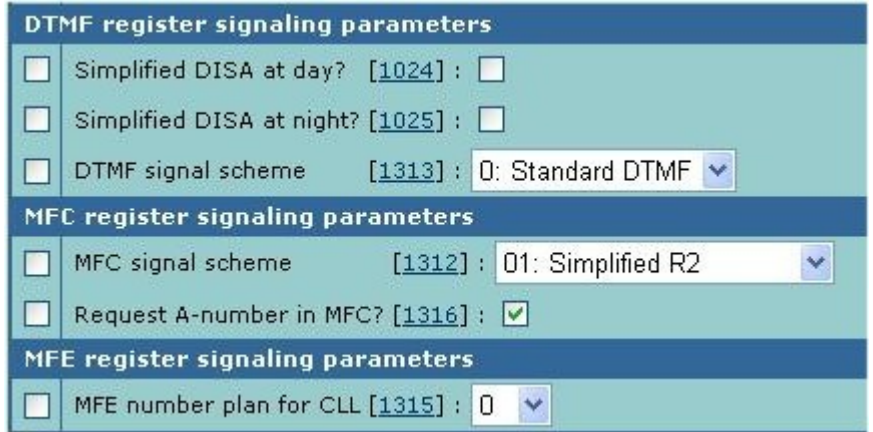